vewwy pawfessional pawsentation >w< by Isabell Pflug

May 25, 2022

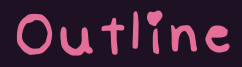

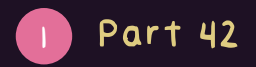

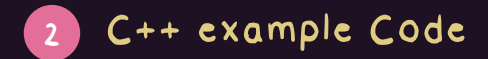

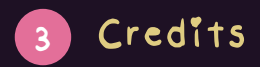

<span id="page-2-0"></span>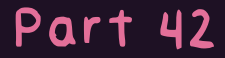

## The answer to everything...

## <span id="page-3-0"></span>C++ example Code

```
# include <iostream>
int main() \{std::count << "Hewwo World!"<< std:: endl;
    return 0;
\mathcal{F}
```
## <span id="page-4-0"></span>Credits

- LaTeX beamer default theme customisation by [Isabell Pflug](https://git.floating-in.space/isabell) • [font \(qtpi\)](https://github.com/zephyo/5fonts10hours/tree/master/qtpi) by [Angela He,](https://github.com/zephyo)
	- [Creative Commons](https://creativecommons.org/licenses/by/3.0/us/)
		- [Attribution 3.0](https://creativecommons.org/licenses/by/3.0/us/)